## *Using the PFBC*  **Interactive** Trout Stream Maps

stream, PFBC has attached information such as species of trout living within the stream, percentage of public access and the length of the stream section. With all this information available from the click of a mouse, it makes planning a fishing outing easy.

I spend a considerable amount of time referencing the Interactive Trout Stream Maps. I have been blown away with the accuracy of the

## *by Nathan Woleslagle*

*photos by the author*

Pennsylvania has many streams including naturally reproducing and stocked trout waters. With so many stream options to choose from, deciding where to fish may seem overwhelming. Luckily, the Pennsylvania Fish & Boat Commission (PFBC) developed a useful resource for anglers to reference before going trout fishing.

The PFBC Interactive Trout Stream Maps can be found on the Commission's website, **www.fishandboat.com**, underneath the "Fish," "Trout" tab. Before accessing the Interactive Maps, browsing the "Trout" tab contents of the website is worthwhile for information regarding trout water classification types, stocking schedules and helpful fishing articles.

Scroll down to the "Interactive Maps" section on the page. After clicking the "Trout Streams: Regulations and Designations" link, a new browser window will load a map of Pennsylvania, with information on streams across Pennsylvania. The map can be filtered to show the types of streams you are looking to target. If you want to fish streams that are part of the Keystone Select Stocked Trout Waters program, where specific sections are stocked with exceedingly large trout, you can filter the maps to show you those streams and the sections that are part of the program.

In addition to being able to identify stream classifications, the Interactive Trout Stream Maps offer other valuable information for anglers. When clicking on a specific

information conveyed. During the summer months of 2019, I would identify multiple Class A trout streams, those with the highest density of trout sampled, within proximity to one another with public access and then spend the day exploring the waters in search of wild trout.

Not only did the streams I located using the Interactive Trout Stream Maps contain wild trout, but by limiting the search to Class A trout streams, I focused on streams where trout were most plentiful. With a 3-weight fly rod in hand and a small fly box of dry flies, I often brought many trout to hand, with many more missed bites in the process.

If a stream looks conducive to containing wild trout, but is not classified as a Class A trout stream, it is still worth fishing. On many occasions, myself and other anglers had great success on streams designated as naturally reproducing trout streams, which contain wild trout but not at the density of Class A trout streams. On these streams, skip pocket water, and focus on big, deep holes where trout are most likely holding.

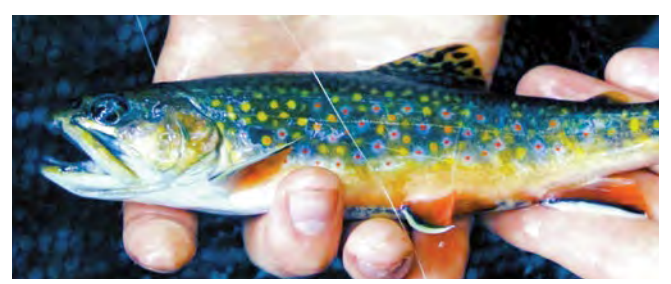

*A native Brook Trout that fell for a dry fly in a small Class A trout stream in central Pennsylvania.*

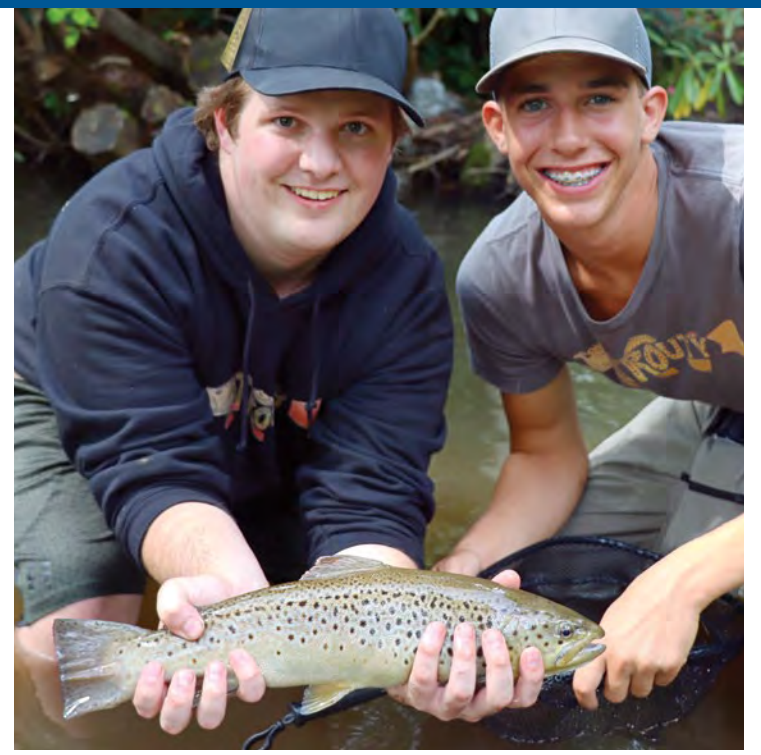

*Reese Kyler and Aaron Morder with a Brown Trout caught while fly fishing a Keystone Select Stocked Trout Water.*

Another interesting stream type to explore using the maps is Wilderness Trout Streams. The Wilderness Trout Streams classification was established in 1969 to protect pristine trout waters throughout Pennsylvania. These streams are designated as Wilderness Trout Streams due to their remoteness, lack of

development and preservation of native Brook Trout fisheries. Wilderness Trout Streams can be found from the northwest corner of Pennsylvania in Warren County and all the way to the southeast portion in Adams County. Most Wilderness Trout Streams are located within the central portion of the state in Centre, Clinton and Potter counties.

Special Regulation Trout Streams also appear in the map as a filter. These special regulation areas vary but mainly contain Catch and Release, Trophy Trout and Delayed Harvest Artificial Lures Only sections. To see what special regulations are in place for a stream highlighted as such, click on the stream and the information will be displayed. Special Regulation Trout Streams offer a variety of different fishing opportunities for both wild and hatchery trout. Special regulation areas are worth exploring and fishing as much as other stream classifications.

The PFBC Interactive Trout Stream Maps offer incredible insight into the vast amount of trout water within Pennsylvania. Due to the maps' many filters and information displayed on individual streams, anglers can learn a lot about where to catch trout. This map system also opens the door to new anglers looking to explore the types of trout fishing available. Whether

fly fishing for native Brook Trout or searching for Keystone Select Stocked Trout Waters, the information to plan a fishing outing is available. With several stream classifications and regulations, there is truly a trout fishing opportunity on a Pennsylvania stream for everyone. The Interactive Trout Stream Maps will help you find it.  $\Box$ 

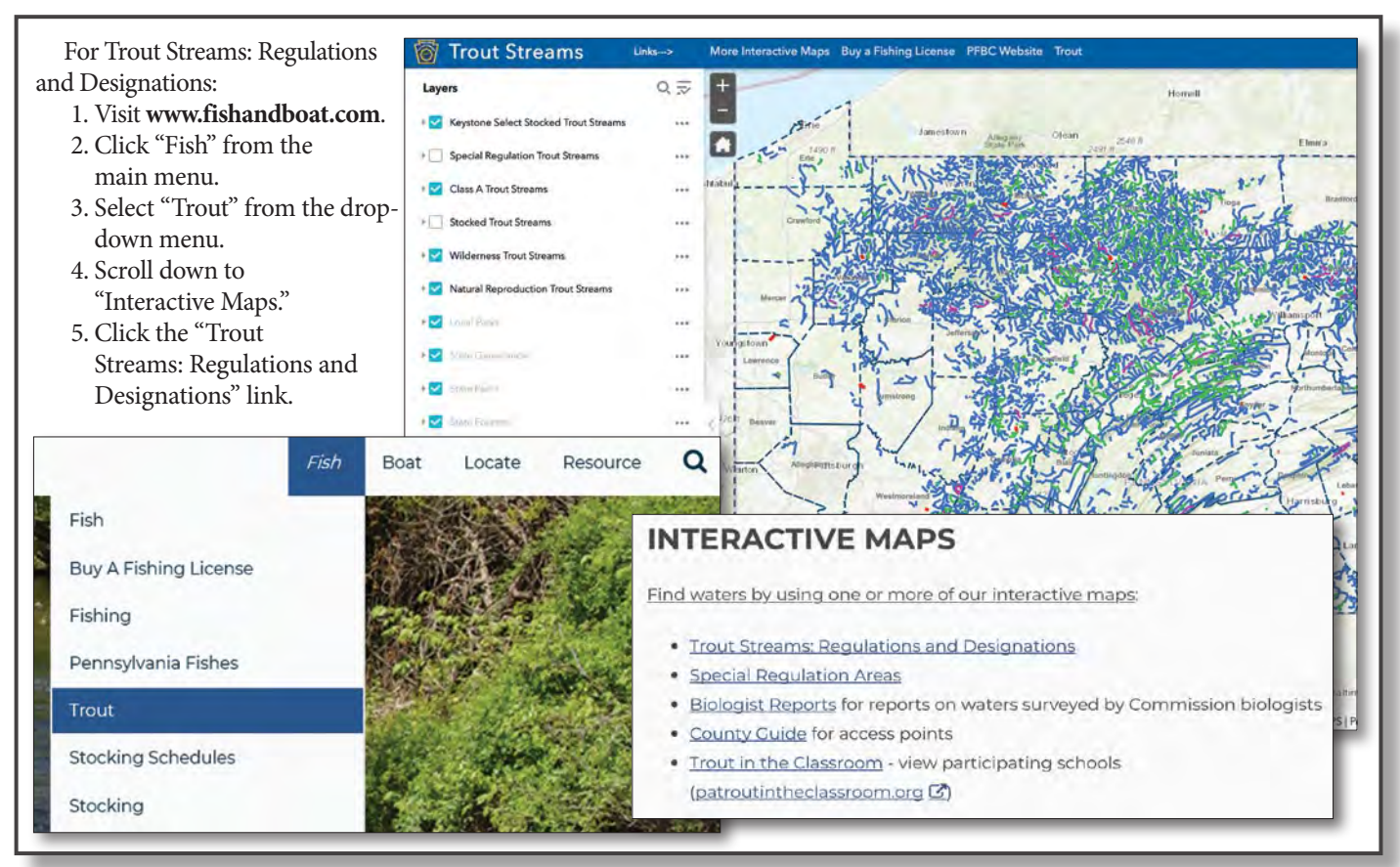